## **Example 2: a system of coupled ODEs with algebraic property at infinity**

Consider a set of two coupled nonlinear differential equations<sup>5</sup>

$$
f'''(\eta) + \theta(\eta) - f'^2 = 0,
$$
\n(10)

$$
\theta''(\eta) = 3\sigma f'(\eta)\theta(\eta),\tag{11}
$$

subject to

$$
f(0) = f'(0) = 0, \ \theta(0) = 1, \ f'(+\infty) = \theta(+\infty) = 0,
$$
 (12)

where the prime denotes differentiation with respect to the similarity variable *η*, *σ* is the Prandtl number,  $f(η)$  and  $θ(η)$  relate to the velocity profile and temperature distribution of the boundary layer, respectively. Liao<sup>5</sup> employed the HAM to solve this system analytically. Now we use the BVPh 2.0 to solve it.

Under the transformation

$$
\xi = 1 + \lambda \eta, \ F(\xi) = f'(\eta), \ S(\xi) = \theta(\eta), \tag{13}
$$

Eqs. (10) and (11) become

$$
\lambda^2 F''(\xi) + S(\xi) - F^2(\xi) = 0,\tag{14}
$$

$$
\lambda^2 S''(\xi) = 3\sigma F(\xi) S(\xi),\tag{15}
$$

subject to

$$
F(1) = 0, S(1) = 1, F(+\infty) = S(+\infty) = 0.
$$
 (16)

Since there are two ODEs in system  $(14)$ – $(15)$  without an unknown to be determined, we have NumEQ = 2 and TypeEQ=1. This new system is defined as

```
TypeEQ = 1;NumEQ = 2;
f[1,z_-, {F_-,S_-}, Lambda_]:=la^2*D[F,{z,2}]+S-F^2;
f[2,z_-, {F_-, S_-}, Lambda_]:=la^2*D[S,{z, 2}]-3*sigma*F*S;
```
The four boundary conditions (16) are defined as

```
NumBC = 4;
BC[1, z_-, {F_-, S_-}] := F /. z -> 1;
BC[2, z_-, {F_-, S_-}] := (G - 1) / . z \rightarrow 1;
BC[3,z_-, {F_-, S_-}] := F /. z -> infinity;
BC[4, z_-, {F_-, S_-}] := G /. z -> infinity;
```
Now let us input the solution intervals and integral intervals for computing squared residual error

```
zL[1] = 1;zR[1] = \text{infinity};zL[2] = 1;
zR[2] = \text{infinity};zRintegral[1] = 10;
zRintegral[2] = 10;
```
The initial guesses are choosen as  $F_0 = \gamma(\xi^{-2} - \xi^{-3})$ ,  $S_0 = \xi^{-4}$  and they are input as

```
U[1, 0] = \text{gamma}((z^(-2) - z^(-3));U[2, 0] = z^(-4);
```
The auxiliary linear operators are  $\mathcal{L}_F = \frac{\xi}{3} \frac{\partial^2}{\partial \xi^2} + \frac{\partial}{\partial \xi}$  and  $\mathcal{L}_S = \frac{\xi}{5} \frac{\partial^2}{\partial \xi^2} + \frac{\partial}{\partial \xi}$ , which are defined as

```
L[1, u_ := D[u, {z, 2}] *z/3 + D[u, z];
L[2, u_ := D[u, {z, 2}] *z/5 + D[u, z];
```
Without loss of generality, let us consider the case when  $\sigma = 1$ ,  $\gamma = 3$  and  $\lambda = 1/3$ . These physical parameters and the control parameters c0[k] are defined as

```
signa = 1;
gamma = 3;1a = 1/3;c0[1] = -1/2;c0[2] = -1/2;
```
Then we call the main module BVPh

BVPh[1, 20];

to get the 20th-order approximations. If we are not satisfied with the accuracy of the 20th-order approximation, we can use BVPh[21,40], instead of BVPh[1,40], to get 40th-order approximation or higher order approximation.

Note that  $U[1,40]$  and  $U[2,40]$  are the 40th-order approximations of the transformed system (14), (15) and (16). To plot the curve of the 40th-order approximations for the original problem, we first replace *z* with  $1 + \lambda \eta$  to obtain the 40th-order approximations for  $f'(\eta)$  and  $g(\eta)$ , then plot the curve we want. This is done in Mathemcatica by the following command

```
trans = \{z \rightarrow 1 + \text{law}(\text{Eta}]\};Plot[Evaluate[{U[1, 40], U[2, 40]} /. trans],
{\[Eta], 0, 10},PlotRange -> {{0, 10}, {0, 1}},
\texttt{A}\texttt{xsLabel} \ \texttt{->} \ \{\texttt{''}\textsetminus\{\texttt{Eta}\} \texttt{''}, \ \texttt{''''}\},PlotStyle -> {{Thin, Red}, {Dashed, Blue}}]
```
and the curve is shown in Fig. 5. Here  $trans={z-}1+{1a*}\E$ ral} is the corresponding transformation,  $\left\{\text{Et} a\right\}$  is the symbol *η* in Mathematica..

The total error ErrTotal[k] of the transformed system for every two order approximations is plotted in Fig. 6 by the following command

```
ListLogPlot[Table[{2 i, ErrTotal[2*i]}, {i, 1, 20}],
Joined -> True, Mesh -> All,
PlotRange -> {{2, 40}, {10^(-10), 0.01}},
AxesLabel -> {"m", "error"}]
```
Note that ErrTotal[k] not only measures the accuracy of the *k*th-order approximations for the transformed problem, but also measures the corresponding approximations for the original problem.

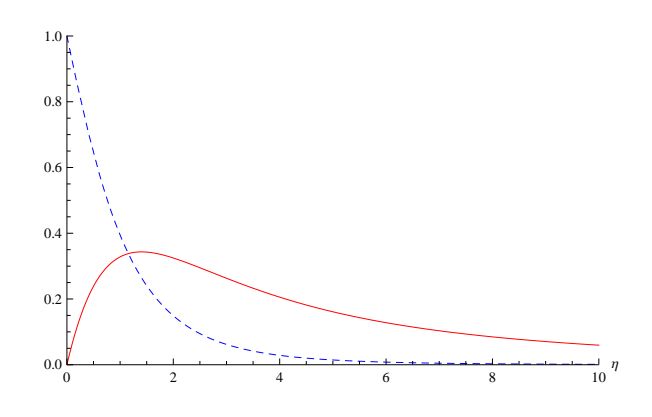

Fig. 5: The curve of  $f'(\eta)$  (solid) and  $\theta(\eta)$  (dashed) for Example 2.

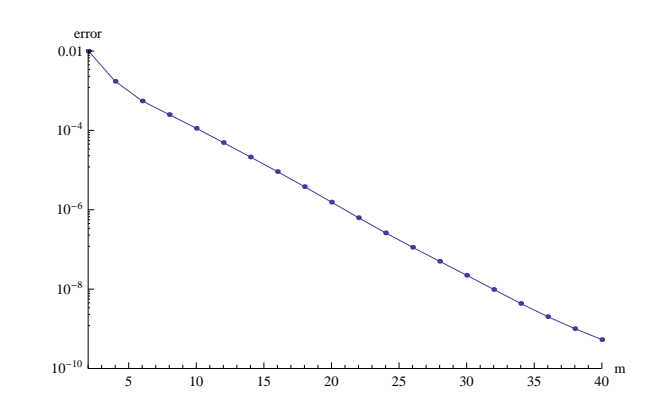

Fig. 6: Total error vs. order of approximation for Example 2.

The 40th-order approximations of *f ′′*(0) and *g ′′*(0) are 0*.*693268 and *−*0*.*769- 879, respectively. Kuiken's numerical result is  $f''(0) \approx 0.693212$  and  $g'(0) \approx$ *−*0*.*769861. To get more accurate result, we have two choices. One is to call the module BVPh to get higher order approximation as before, the other is to apply the Pad´e approximation to the current approximations. The latter is done by calling the module hp as follows

```
hp[Table[D[(U[1,i]/.trans),\[Eta]]/.\[Eta]->0,
{i,0,40}],20,20]
hp[Table[D[(U[2,i]/.trans),\[Eta]]/.\[Eta]->0,
{i,0,40}],20,20]
```
which give 0*.*693212 and *−*0*.769861*, the [20, 20] homotopy-Padé approximations of  $f''(0)$  and  $g'(0)$ , respectively.

Note that we can compare the curve of 2*n*th-order approximation and the  $[n, n]$  homotopy-Padé approximation in a simple and efficient way. Here we compare  $U[1,40]$  and the [20, 20] homotopy-Padé approximations of  $U[1,i]$ ,  $i = 0 \cdots 40$ , in the Mathematica by the following command.

```
Plot[{U[1, 40]/.trans, hp[Table[U[1,i]/.trans,
{i, 0, 40}],20, 20]},{\[Eta],0,10},PlotRange->Full,
AxesLabel->{"\[Eta]", ""},
PlotStyle->{{Thin,Red},{Dashed,Blue}}
```
The comparison is shown in Fig. 7. From it we can see that the two are almost the same. This validate the convergence of the approximations to some extent. The above command is very efficent, because the Plot command in Mathematica first substitute the sample points into the expression and then applies the hp to a list of numerical values, rather than applies the hp to a list of expressions and then substitute the sample points into the resulting expression.

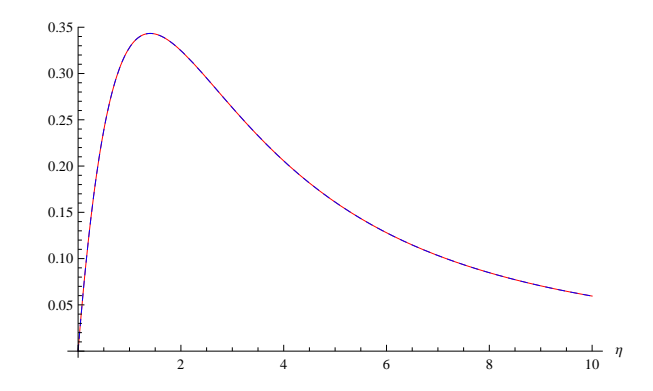

Fig. 7: The curve of 40th-order approximation of  $f'(\eta)$  (solid) and [20,20] homotopy-Padé approximations of  $f'(\eta)$  (dashed) for Example 2.

## **References**

- 1. S. J. Liao, *Proposed homotopy analysis techniques for the solution of nonlinear problem*. Ph.D. thesis, Shanghai Jiao Tong University (1992).
- 2. S. J. Liao, A uniformly valid analytic solution of two-dimensional viscous flow over a semi-infinite flat plate, *J. Fluid Mech.*. **385**, 101–128 (1999).
- 3. S. J. Liao, On the analytic solution of magnetohydrodynamic flows of nonnewtonian fluids over a stretching sheet, *J. Fluid Mech.*. **488**, 189–212 (2003).
- 4. S. J. Liao, Series solutions of unsteady boundary-layer flows over a stretching flat plate, *Stud. Appl. Math.*. **117**(3), 239–263 (2006).
- 5. S. J. Liao, *Beyond Perturbation—Introductioin to the Homotopy Analysis Method*. Chapman & Hall/CRC Press, Boca Raton (2003).
- 6. S. J. Liao, *Homotopy Analysis Method in Nonlinear differential equations*. Springer-Verlag Press, New York (2011).
- 7. S. J. Liao, Notes on the homotopy analysis method: Some definitions and theorems, *Commun. Nonlinear Sci. Numer. Simulat.*. **14**, 983–997 (2009).
- 8. M. Sajid, Z. Iqbal, T. Hayat and S. Obaidat, Series solution for rotating flow of an upper convected Maxwell fluid over a strtching sheet, *Commun. Theor. Phys.*. **56**(4), 740–744 (2011).
- 9. T. Hayat, M. Nawa and A. A. Hendi, Heat transfer analysis on axisymmetric MHD flow of a micropolar fluid between the radially stretching sheets, *J. Mech.*. **27**(4), 607–617 (2011).
- 10. H. Xu, T. Fan and I. Pop, Analysis of mixed convection flow of a nanofluid in a vertical channel with the Buongiorno mathematical model, *Int. Commun. Heat Mass*. **44**, 15–22 (2013).
- 11. J. C. Umavathi, I. C. Liu and J. Prathap Kumar. Magnetohydrodynamic Poiseuille-Couette flow and heat transfer in an inclined channel, *J. Mech.*. **26**(4), 525–532 (2010).
- 12. J. P. Boyd, An analytical and numerical study of the two-dimensional Bratu equation, *J. Sci. Comput.*. **1**(2), 183–206 (1986).
- 13. J. Jacobsen and K. Schmitt, The Liouville-Bratu-Gelfand problem for radial operators, *J. Differ. Equations*. **184**, 283–298 (2002).
- 14. J. S. McGough, Numerical continuation and the Gelfand problem, *Appl. Math. Comput.*. **89**(1-3), 225–239 (1998).
- 15. Y. L. Zhao, Z. L. Lin and S. J. Liao, An iterative analytical approach for nonlinear boundary value problems in a semi-infinite domain, *Comput. Phys. Commun.*. Online.